# **RUEM – ELEMENTOS INSTRUTÓRIOS E NOMENCLATURAS**

Entrar na página<https://www.cascais.pt/> e clicar em "Governo Local" **CASCAIS** MENU (2) MyCascais

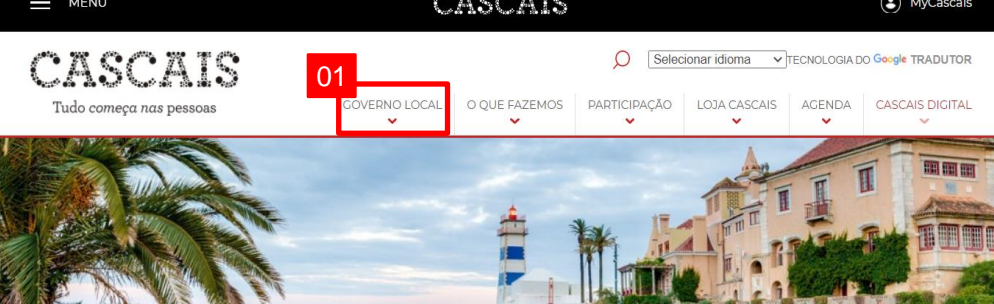

## Clicar em "Documentos" **02**

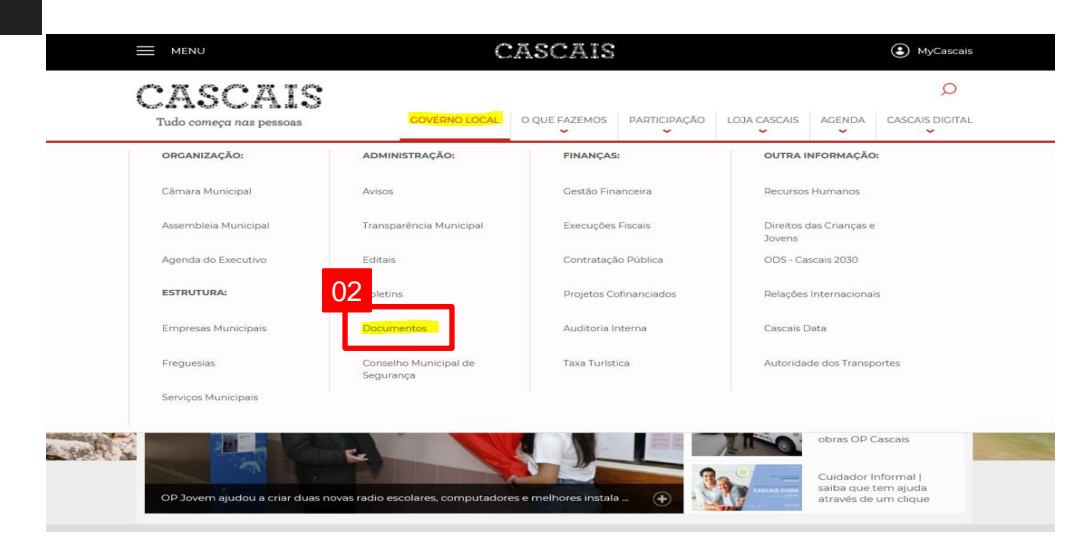

### Clicar em "Urbanismo" e selecionar "RUEM (2018)"<br> **03 CASCANS** (2) MyCascais CASCAIS Selecionar idioma v TECNOLOGIA DO Google TRADUTO GOVERNO LOCAL | O QUE FAZEMOS | PARTICIPAÇÃO | LOJA CASCAIS | AGENDA | CASCAIS DIGITAL + Regulamento do Parque de Estacionamento do Edifício Estoril Residence (Diário da República, 2.ª série — n.º196 — 12.10.2016) F<u>Regulamento do Parque de Rebocados e de Estacionamento de Carcavelos (</u>Diário da República 03 série — n.º196 — 12.10.2016 + Regulamento da Urbanização e Edificação do Município de Cascais (RUEM) 2018 Pegulamento Municipal de Compensacio 2016 + Alteração ao Regulamento para a intervenção na rede de infraestruturas de solo e subsolo no concelho de Cascais + Regulamento da Urbanização e Edificação do Município de Cascais (RUEM) 2013 | Normas Técnicas de Urbanismo + Regulamento do Plano Diretor Municipal de Cascais + Regulamento para a Intervenção na Rede de Infra-estruturas Subterrâneas (REGIS) - Consultar as alterações a este documento Outros + Regulamento do Conselho Municipal de segurança do Município de Cascais [Atualização a 07.10.2019] + Regulamento dos Cemitérios Municipais + Regulamento de acesso e utilização dos refeitórios da Câmara Municipal de Cascais + Regulamento de Estágios Profissionais na Câmara Municipal de Cascais **DIVERSOS**

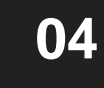

### Os elementos instrutórios e nomenclaturas a partir da página nº 138 aparecerão na janela

**Nota**: Quando submetido o pedido deve ter em atenção a correta **nomenclatura de acordo com a operação urbanística** em causa, assim como ao **tamanho máximo do ficheiro**

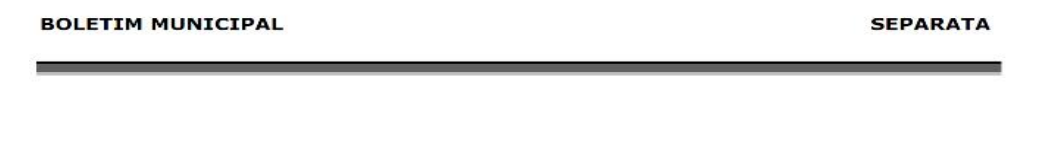

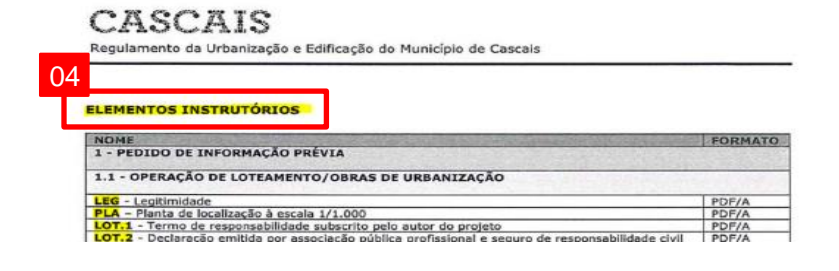